### 1294/07/01  $E.$ ORG

كارشناسي و كارشناسي ارشد

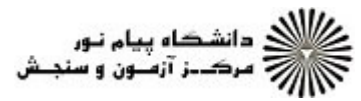

 $1.9.7.$ 

**عنـــوان درس:** معماري کامپيوتر،معماري کامپيوتر و سازمان آن **رشته تحصیلی/کد درس:**مهندسی کامپیوتر(نرم افزار) ۸۲-۱۱۱۵ - . مهندسی کامپیوتر-نرم افزار، علوم کامپیوتر(چندبخشی )، مهندسی فناوری نعداد سوالات : تستي : 25 تشريحي : 58 زمان آزمون (دقيقه) : تستي : 60 تشريحي : 60 تشريح سوال : يك 1 ( اطلاعات (چندبخشي )، مهندسي فناوري اطلاعات، مهندسي كامپيوتر(سخت افزار)، مهندسي كامپيوتر-نرم افزار(چندبخشي مهندسی مدیریت اجرایی ۱۱۱۵۱۹۱ - ، علوم کامپیوتر ۱۱۱۹۰۱۰ - ، مهندسی پزشکی - بالینی ۱۸۱۰۱۵۲ - ، مهندسی ، - ۱۱۱۵۱۴۳ برق - گرایش الکترونیک، مهندسی برق - گرایش مهندسی پزشکی (بیوالکتریک)۱۵۱۱۰۹۲ وقفه نرم افزاري چگونه رخ مي دهد؟ 1 - توسط يك سيگنال داخلي رخ مي دهد. . توسط اجراي يك دستورالعمل از برنامه اصلي رخ مي دهد. توسط يك سيگنال خارجي رخ مي دهد. - توسط يك سيگنال داخلي پس از دريافت سيگنال خارجي رخ مي دهد. براي ساخت يك افزايشگر دودويي 4 بيتي حداقل به چه قطعاتي نياز است؟ 2 - چهار تمام جمع كننده چهار نيم جمع كننده يك نيم جمع كننده و سه تمام جمع كننده سه نيم جمع كننده و يك تمام جمع كننده ۰۱ جهار تمام جمع کننده به منابع است.<br>۲۰ - جهار تمام جمع کننده ۰۳ یک نیم جمع کننده و سه تمام جمع کننده مستنب ۴۰۰ . و ریز عمل انجام شده چه باید باشد؟ A= 11011001 و A = 11111101 و A = 11111101 و ریز عمل انجام شده چه باید باشد؟  $^\bullet$  $B = 00000011$  . ۲ 
  B = 11011011 . .   B = 11111101 
 !" B = 11111101 - . . كدام عبارت در مورد عمل شيفت درست است؟ 4 - در شيفت منطقي علامت عدد تغيير نمي كند. . در شيفت حسابي به چپ هميشه بيت يكي مانده به آخر در بيت آخر كپي مي شود. در شيفت حسابي به چپ هيچگاه سمت چپ ترين بيت ثبات تغيير نمي كند. - شيفت حسابي به راست عدد را در دو ضرب مي كند. براي ساخت يك گذرگاه مشترك كه تعداد 16 ثبات 8بيتي را به هم وصل كند، حداقل سخت افزار لازم كدام است؟ 5 - 16 عدد MUX با 3 خط انتخاب 8 عدد MUX با 3 خط انتخاب 16 عدد MUX با 4 خط انتخاب 8 عدد MUX با 4 خط انتخاب ۰۱ ؟۱ عدد MUX با ۳ خط انتخاب هر استفاق به این محمد از این محمد استفاق به این محمد استفاق به این محمد ۰۴ عدد MUX با ۴ خط انتخاب هستند استفاق به استفاق به استفاق ۱۶ میلاد که از این معامل استفاق به استفاد

## 1394/04/01 **WWW.20FILE.ORG**

كارشناسي و كارشناسي ارشد

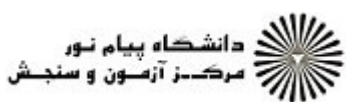

 $1.5$ .

عنــوان درس رشته تحصيلي/كد درس تعداد سوالات : تستي تشريحي زمان آزمون (دقيقه) : تستي تشريحي سري سوال - 
,- : : : : : : : " ,( \*+,-)- #() , !" #\$%- , % & ( !" #\$)- ( \*+,-) !" #\$%- ,( !" 1+)- ,.)/0 " ,( \*+,-) .)/0 , % & 9, % 67!8 , % 5 - #() , % 5 4 1 , % 23 5(;69 ,) 67!8 < = % :, ,\$;69 < = % :, مي دانيم كه سيكل دستور در كامپيوتر پايه شامل 4 فاز است، كدام فاز در برخي دستورات قابل حذف و يا ادغام در فازهاي ديگر است؟ خواندن آدرس مؤثر برداشت يك دستور از حافظه ديكد كردن دستور اجراي دستورالعمل 6 -- . . . . J\$ ;, - # ? W- G, 1 X-- G, F,E,D,C,B,A NOP G)L , K=Q= ;P RB0 2 2 2 3 2 3 3 2 7 - - . . . . /325 نيمسال دوم 1393-94 صفحه 2 از 8

### 1294/07/01 **WWW.20FILE.ORG**

كارشناسي و كارشناسي ارشد

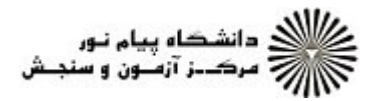

 $1.54$ 

**عنـــوان درس:** معماري کامپيوتر،معماري کامپيوتر و سازمان آن **رشته تحصیلی/کد درس:** مهندسی کامپیوتر(نرم افزار) ۸۲-۱۱۱۵ - ، مهندسی کامپیوتر-نرم افزار، علوم کامپیوتر(چندبخشی )، مهندسی فناوری تعداد سوالات : تستي تشريحي زمان آزمون (دقيقه) : تستي تشريحي سري سوال : 25 تشریحی: 5 زمان آزمون (دقیقه) : تستی : 60 تشریحی: 60 سری سوال : 1 یک 'طلاعات (چندبخشي )، مهندسي فناوري اطلاعات، مهندسي كامپيوتر(سخت افزار)، مهندسي كامپيوتر –نرم افزار(چندبخشي ) ١١١٥١۴٣ - ، مهندسي مديريت اجرايي ١١١٥١٩١ - ، علوم كامپيوتر ١١١٩٠١٠ - ، مهندسي پزشكي - باليني ١٥١١٠٨٢ - ، مهندسي برق - گرایش الکترونیک، مهندسی برق - گرایش مهندسی پزشکی (بیوالکتریک)۹۲-۱۵۱۱ ۸− با فرض داشتن یک ماشین پشته ای مشخص کنید دستورات زیر کدام عبارت را اجرا می کند؟ PUSH A PUSH B MUL PUSH C **SUB** PUSH D DIV  $X = (A \times B/D - C)$ .  $X = (A \times (A/D \times B) - C \cdot )^{\mathfrak{g}}$ .  $Y = (A/B \times D - C)$ .  $X = (A \times B - C)/D$ . ۹- اگر 240-A و 225=B باشد، آنگاه پس از اجرای قطعه برنامه زیر که از آدرس شروع ۱۰+ در حافظه ذخیره شده است، محتوای PC به کدام دستور اشاره خواهد کرد؟ (آدرس دهی ها مستقیم فرض شوند) 010 LDA B 011 CMA 012 INC 013 ADD A 014 SPA 015 BUN 100 016 SZA 017 BUN 300 018 BUN 200  $PC = 200$  PC =  $PC = 300$  PC =  $PC = 019$  PC =  $PC = 100$  N  $PC = 200.$ ۴ PC=300. ۳ در كامپيوتر پايه هنگام صدا زدن يك روال يا تابع، براي ذخيره آدرس بازگشت چگونه عمل مي شود؟ 10 - آدرس بازگشت در حافظه Cache ذخيره مي شود. آدرس بازگشت در اولين خانه روال ذخيره مي شود. نيازي به ذخيره آدرس بازگشت نيست. آدرس بازگشت در اولين خانه حافظه ذخيره مي شود. . . - . . **/1016-11-11-125 - صفحه 3 از 8 م كاتب الدوم 94-134 2 - 133 صفحه 3 از 8 م كاتب المستحدد على 3 از 8 =** 

#### **WWW.20FILE.ORG**ر .<br>اگر دانشگاه پیام نور<br>۱۸۸۸ مرک-ز آزمون و سنجش 1294/07/01 كارشناسي و كارشناسي ارشد  $1.54$ نعداد سوالات : تستي : 25 تشريحي : 58 زمان آزمون (دقيقه) : تستي : 60 تشريحي : 60 تشريح سوال : 1 يك **عنـــوان درس:** معماري کامپيوتر،معماري کامپيوتر و سازمان آن **رشته تحصیلی/کد درس:** مهندسی کامپیوتر(نرم افزار) ۸۲-۱۱۱۵ - ، مهندسی کامپیوتر-نرم افزار، علوم کامپیوتر(چندبخشی )، مهندسی فناوری 'طلاعات (چندبخشي )، مهندسي فناوري اطلاعات، مهندسي كامپيوتر(سخت افزار)، مهندسي كامپيوتر –نرم افزار(چندبخشي ) ١١١٥١۴٣ - ، مهندسي مديريت اجرايي ١١١٥١٩١ - ، علوم كامپيوتر ١١١٩٠١٠ - ، مهندسي پزشكي - باليني ١٥١١٠٨٢ - ، مهندسي برق - گرایش الکترونیک، مهندسی برق - گرایش مهندسی پزشکی (بیوالکتریک)۹۲-۱۵۱۱ ۱۱- اگر یک خط لوله ۳ قسمتی با کارکرد شکل زیر، برای اجرای برنامه ای با ۴ دستور زیر استفاده شود، آنگاه برای رفع مشکل خط لوله با استفاده از بارگیری تأخیر - Delayed load- به چند پالس ساعت نیاز است؟  $ALU$  قطعه  $A$ : عمليات قطعه E: اجراي دستورالعمل قطعه I: واكشي دستورالعمل 1. LOAD  $R1 \leftarrow M$ [address 1]  $R2 \leftarrow M[address 2]$  $2.$  LOAD  $3.$  ADD R1. R2. R3  $R3=R1+R2$ 4. STORE M[address  $1$ ]  $\leftarrow$  R3  $R5 \leftarrow M[address 3]$ 5. LOAD  $\zeta$  .  $\zeta$  $\mathsf{Y} \cdot \mathsf{Y}$  . The contract of  $\mathsf{Y} \cdot \mathsf{Y}$  $\lambda$  . T and  $\lambda$  . T and  $\lambda$  and  $\lambda$  a  $\alpha$  . The contract of  $\alpha$  is the contract of  $\alpha$  is the contract of  $\alpha$  is the contract of  $\alpha$ ۱۲- در سازمان کنترل برنامه ریزی شده (شکل زیر)، در صورت استفاده از پالس تک فاز کدام یک از قسمت های زیر می توانند حذف شوند؟ ورودی نثاث أدرم حافظة كنرل تلمةكنرلء ثبات دادة مدلا أدرس خارجى كنرل (ROM) كنرل شى (ئوالى) اطلاعات أدرس بمدى #\$%& 12(3 )\*+ !0 12(3 !4 #\$%& ,-./ #\$%& '(( )\*+ -. . . . در طراحي قالب دستورالعمل هاي يك كامپيوتر، 4بيت براي Opcode، دو فيلد 15 بيتي براي آدرس و 2 بيت براي ثبات 13 - وجود دارد. تحت اين شرايط، مشخصات اين كامپيوتر چيست؟ 128 دستورالعمل مختلف، 64 كيلوبايت فضاي آدرس حافظه، 2ثبات قابل استفاده توسط كاربر . 16 دستورالعمل مختلف، 32 كيلوبايت فضاي آدرس حافظه، 4 ثبات قابل استفاده توسط كاربر 32 دستورالعمل مختلف، 128 كيلوبايت فضاي آدرس حافظه، 2ثبات قابل استفاده توسط كاربر - 256 دستورالعمل مختلف، 32 كيلوبايت فضاي آدرس حافظه، 128 ثبات قابل استفاده توسط كاربر

## 1394/04/01 **WWW.20FILE.ORG**

كارشناسي و كارشناسي ارشد

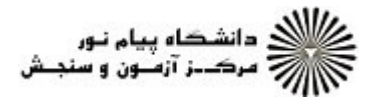

 $1.9.7.$ 

نعداد سوالات : تستي : 25 تشريحي : 58 زمان آزمون (دقيقه) : تستي : 60 تشريحي : 60 تشريح سوال : 1 يك

**عنـــوان درس:** معماري کامپيوتر،معماري کامپيوتر و سازمان آن

**رشته تحصیلی/کد درس:** مهندسی کامپیوتر(نرم افزار) ۸۲-۱۱۱۵ - ، مهندسی کامپیوتر-نرم افزار، علوم کامپیوتر(چندبخشی )، مهندسی فناوری 'طلاعات (چندبخشي )، مهندسي فناوري اطلاعات، مهندسي كامپيوتر(سخت افزار)، مهندسي كامپيوتر –نرم افزار(چندبخشي ) ١١١٥١۴٣ - ، مهندسي مديريت اجرايي ١١١٥١٩١ - ، علوم كامپيوتر ١١١٩٠١٠ - ، مهندسي پزشكي - باليني ١٥١١٠٨٢ - ، مهندسي برق - گرایش الکترونیک، مهندسی برق - گرایش مهندسی پزشکی (بیوالکتریک)۹۲-۱۵۱۱

۱۴− یک پشته ۶۴ بیتی با SP شش بیتی دارای مقدار اولیه صفر را در نظر بگیرید. کدام یک از ریز عملهای زیر به همراه شرایط کنترل می تواند به معنای عمل PUSH باشد.

 . EMTY  $T_i$ : SP  $\leftarrow$  SP + 1  $EMTY$   $T_{i+1}$ : M[SP]  $\leftarrow$  DR FULL  $T_{i+2}$ : EMTY  $\leftarrow 0$ ; FULL  $T_{i+3}$ : if  $(SP = 0)$  then FULL  $\leftarrow 1$ FULL  $T_i$ :  $SP \leftarrow SP + 1$ .  $\mathsf Y$ FULL  $T_{i+1}$ : M[SP]  $\leftarrow$  DR FULL  $T_{i+2}$ : EMTY  $\leftarrow 0$ ; FULL  $T_{i+3}$ : if  $(SP = 0)$  then FULL  $\leftarrow 1$ ٣ EMTY  $T_i : SP \leftarrow SP + 1$ EMTY  $T_{i+1}$ : M[SP]  $\leftarrow$  DR EMTY  $T_{i+2}$ : EMTY  $\leftarrow 0$ ; **EMTY**  $T_{i+3}$ : if  $(SP = 0)$  then FULL  $\leftarrow 1$ .  $\mathfrak{f}$ FULL  $T_i : SP \leftarrow SP + 1$  $\overline{FULL}$  T<sub>i+1</sub> : M[SP]  $\leftarrow$  DR FULL  $T_{i+2}$ : EMTY  $\leftarrow 0$ ; FULL  $T_{i+3}$ : if  $(SP = 0)$  then FULL  $\leftarrow 1$ 

1۵– اگر برای یک جمله محاسباتی انتساب X = exp، عبارت میانوندی exp دارای ۲ عملگر و S عملوند باشد، برای محاسبه و انتساب X= exp در یک کامپیوتر پایه RISC، حداکثر به چه تعداد دستور نیاز است؟

> r\*s r+s .(2( => exp )2\* 9\$. , r+s+1  $r_{+}$ s  $\qquad r_{+}$ s  $\qquad r_{+}$ s  $\qquad$  $r_{+S+1}$ .  $r_{+}s$ .  $r_{+}s_{+}1$

**1021 : 110 - 235 هـ - 235 - 356 - 366 - 366 - 362 هـ - 363 م - 365 صفحه 5 از 8 - 355 صفحه 5 از 8 - 355 صفحه 5 از 8** 

### 1294/07/01 **WWW.20FILE.ORG**

كارشناسي و كارشناسي ارشد

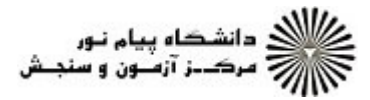

نعداد سوالات : تستي : 25 تشريحي : 58 زمان آزمون (دقيقه) : تستي : 60 تشريحي : 60 تشريح سوال : 1 يك

**عنـــوان درس:** معماري کامپيوتر،معماري کامپيوتر و سازمان آن

**رشته تحصیلی/کد درس:** مهندسی کامپیوتر(نرم افزار) ۸۲-۱۱۱۵ - ، مهندسی کامپیوتر-نرم افزار، علوم کامپیوتر(چندبخشی )، مهندسی فناوری 'طلاعات (چندبخشي )، مهندسي فناوري اطلاعات، مهندسي كامپيوتر(سخت افزار)، مهندسي كامپيوتر –نرم افزار(چندبخشي ) ١١١٥١۴٣ - ، مهندسي مديريت اجرايي ١١١٥١٩١ - ، علوم كامپيوتر ١١١٩٠١٠ - ، مهندسي پزشكي - باليني ١٥١١٠٨٢ - ، مهندسي برق - گرایش الکترونیک، مهندسی برق - گرایش مهندسی پزشکی (بیوالکتریک)۱۵۱۱۰۹۲

كدام ويژگي از ويژگي هاي كامپيوتر RISC است؟ 16 - قالب دستورات با طول متغير تعداد زياد دستورالعمل . . ۰۳ اجرای دستورات در سیكل های متعدد استنباسی بینمایش آدرس دهی نسبتا كم ۴ كدام گزينه صحيح است؟ 17 - اكثر كامپيوترهاي كم دستور (RISC (از كنترل سخت افزاري استفاده مي كنند نه از حافظه كنترل ريزبرنامه. . اكثر كامپيوترهاي كم دستور (RISC (نه از كنترل سخت افزاري استفاده مي كنند، نه از حافظه كنترل ريزبرنامه. اكثر كامپيوترهاي كم دستور (RISC (از حافظه كنترل ريزبرنامه استفاده مي كنند نه از كنترل سخت افزاري. - اكثر كامپيوترهاي كم دستور (RISC (هم از كنترل سخت افزاري استفاده مي كنند، هم از حافظه كنترل ريزبرنامه. در سيستم هاي پردازش برداري و خط لوله اي در حافظه هاي ماژولي، زمان مؤثر سيكل حافظه چقدر كاهش مي يابد؟ 18 - متناسب با تعداد گذرگاه هاي مشترك متناسب با تعداد ماژول هاي حافظه متناسب با تعداد قطعات خط لوله متناسب با تعداد قطعات خط لوله و تعداد ماژول ها ۱. متناسب با تعداد گذر گاه های مشترک - . . ۱۹- یک واحد محاسباتی لوله ای دارای ۵ قسمت با زمان اجرای ۲۸، ۲۳، ۳۹، ۳۶، ۶۴ نانو ثانیه است. اگر از ثبات هایی با تأخیر بک نانو ثانیه بین قسمت های مختلف خط لوله استفاده شده باشد. حداکثر تسریع این واحد محاسباتی نسبت به تأخیر غیر خط لوله ای برای یک برنامه با تعداد دستورات زیاد چقدر است؟  $\mathsf{Y}/\mathsf{V}\Delta$  .  $\mathsf{S}$   $\mathsf{S}$   $\mathsf{$  $T/Y\Delta$   $F$   $T/9T \cdot T$  $\mathfrak{p}$  . T  $\mathfrak{p}'(\Delta)$  . T . . . . ۲۰– در ضرب علامتدار دو عدد 1 00001 =A و 011101 =B با الگوريتم ضرب بوت، با فرض اينكه هر عمل جمع ۱۰ نانوثانيه، هر عمل مکمل گیری ۵ نانوثانیه و هر عمل شیفت ۲ نانوثانیه طول بکشد و زمان آماده سازی اولیه انباشتگر صفر در نظر گرفته شود، حاصل ضرب برابر با كدام مقدار است؟ . . . .  $...$   $\cdot \cdot \cdot \cdot \cdot$   $\cdot \cdot \cdot$   $\cdot \cdot \cdot \cdot$   $\cdot \cdot \cdot \cdot \cdot \cdot \cdot$   $\cdot \cdot \cdot \cdot \cdot \cdot$ ا۲− در کدامیک از روش های تبادل داده بین CPU و I/O، دستگاه I/O ارتباط مستقیمی با حافظه ندارد و تمام عملیات I/O  $\rm H\rm O$  لازم برای انتقال اطلاعات، تحت کنترل مستقیم CPU است و CPU در یک حلقه از برنامه باقی می ماند تا واحد مشخص کند که برای انتقال آماده است؟ '! > ,\$ I/O ,BC ,D\$E I/O  $\rm DMA$  بطريقه وقفه و  $\rm I/O$  . ۴ . .  $\mathcal{L}$   $\mathcal{L}$   $\mathcal{$ . .

 $1.9.7.$ 

### 1294/07/01  $E.$ ORG

 $1.9.7.$ 

كارشناسي و كارشناسي ارشد

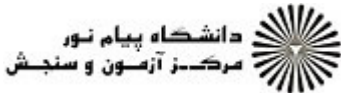

نعداد سوالات : تستي : 25 تشريحي : 58 زمان آزمون (دقيقه) : تستي : 60 تشريحي : 60 تشريح سوال : 1 يك **عنـــوان درس:** معماري کامپيوتر،معماري کامپيوتر و سازمان آن **رشته تحصیلی/کد درس:** مهندسی کامپیوتر(نرم افزار) ۸۲-۱۱۱۵ - ، مهندسی کامپیوتر-نرم افزار، علوم کامپیوتر(چندبخشی )، مهندسی فناوری 'طلاعات (چندبخشي )، مهندسي فناوري اطلاعات، مهندسي كامپيوتر(سخت افزار)، مهندسي كامپيوتر –نرم افزار(چندبخشي ) ١١١٥١۴٣ - ، مهندسي مديريت اجرايي ١١١٥١٩١ - ، علوم كامپيوتر ١١١٩٠١٠ - ، مهندسي پزشكي - باليني ١٥١١٠٨٢ - ، مهندسي برق - گرایش الکترونیک، مهندسی برق - گرایش مهندسی پزشکی (بیوالکتریک)۱۵۱۱۰۹۲ كدام مورد جزء رشته اعمال آغازين هر روال سرويس وقفه براي كنترل سخت افزار وقفه نمي باشد؟ 22 - پاك كردن بيت وضعيت وقفه IST ذخيره كردن محتواي ثبات هاي پردازنده ۰۱ یاک کردن بیت وضعیت وقفه IST استفاد کردن بیت وضعیت و ۰۳ يک كردن بيت هاي سطح پايين تر ثبات پوشش يك كردن بيت فعال ساز وقفه IEN ۲۳− کدام یک از اعمال زیر در کانال I/O IBM 370 به کانال اطلاع می دهد تا کلمه وضعیت خود را به مکان ۶۴ حافظه منتقل كند؟ ۰۳ نوشتن میشتن است.<br>۳ نوشتن میشتن . درک میستن است که برای برای میشتن است که به شدن است که این موافق است که به شدن است که است که از این موافق است **۱.** درک است. ۲. خواندن درک می در کشترل در سال ۲۰۰۳ از این تصویر میکند. تا است که ترا شكل زير مربوط به كدام مدل نگاشت در حافظه است؟ 24 - حافظه اصلى CPU حافظه کثی TYKxIY **OITXIT**  -نگاشت مستقيم نگاشت غيرمستقيم نگاشت تداعيگر نگاشت انطباقي . . . . كداميك از گزينه هاي زير جزء اجزاي اصلي يك واحد سخت افزاري مديريت حافظه نمي باشد؟ 25 - امكانتي براي جابجايي ديناميك در حافظه كه ارجاع هاي منطقي حافظه را به آدرس هاي فيزيكي حافظه تبديل كند. . امكان براي استفاده مشترك كاربران مختلف از برنامه هاي ذخيره شده در حافظه. ارزيابي نگاشت هاي انجام شده در حافظه. - حفاظت اطلاعات در مقابل دستيابي غيرمجاز بين كاربران. سوالات تشريحي 1.۴۰ نمره ا- فلوچارت سیکل وقفه را کشیده و توضیح دهید. K\$ ,2 . s G;\*8 Z # =@ /, A67 . GtH -B G;\*8 , Gp"q G;\*8 ;P -2 K\$ ,2 J s G, N, !" 1+ K@ @ - ., s;m9 -3

# 1394/04/01 **WWW.20FILE.ORG**

كارشناسي و كارشناسي ارشد

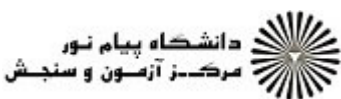

 $1.54$ 

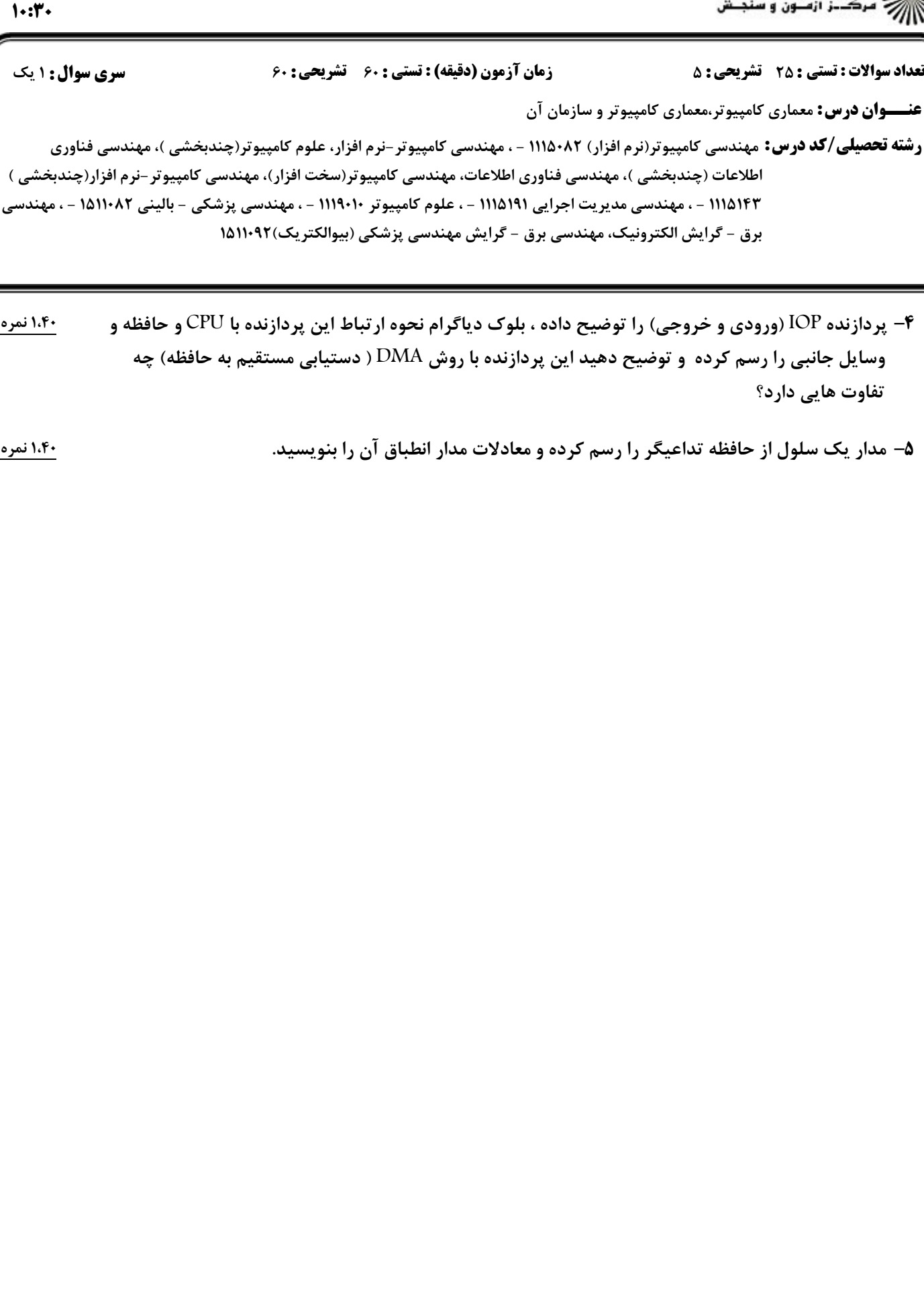